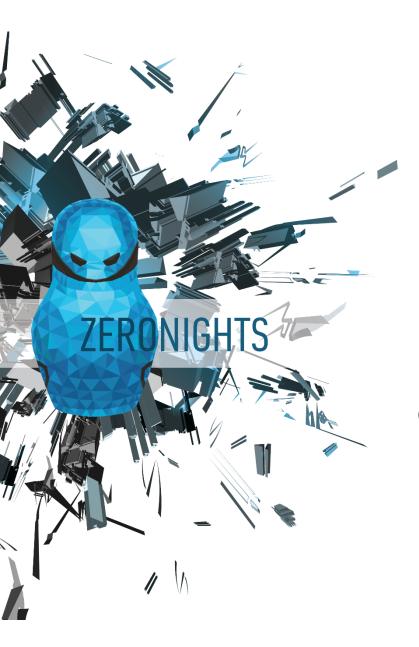

### Reversing Golang

George Zaytsev

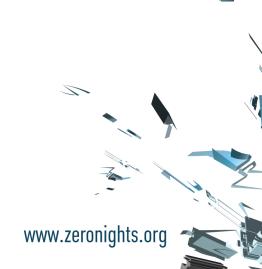

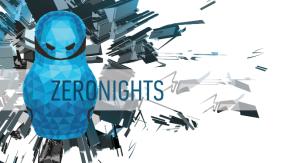

### Golang: about

- Created at Google in 2007 by by Robert Griesemer, Rob Pike, and Ken Thompson
- Announced in 2009
- Current stable version 1.7.3
- Go 1.0 was released at 2012
- A lot of runtime
- Mostly statically compiled

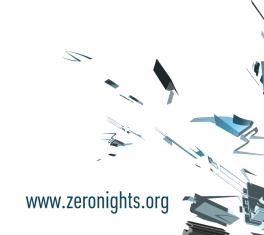

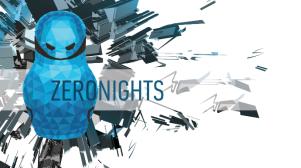

### Golang:malware

- June 2016: Linux.Lady
- August 2016: Linux.Rex
- September 2016: Trojan.Encoder.6491
- ARCANUS
- Veil-evasion
- Ebowla
- Adware(Trojan). Mutabaha/Trojan. Egguard

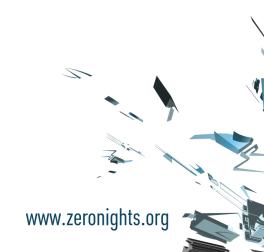

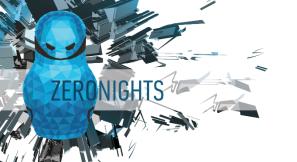

### Golang: existing work

- R2Con 2016: «Reversing Linux Malware» by Sergi Martinez
  - Linux.Lady
  - Presented script for radare2 for restoring type and function names
  - go 1.6
- «Reversing GO binaries like a pro» by Tim Strazzere
  - IDA Pro script for restoring functions and their names
  - Great go1.7 string recognition

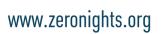

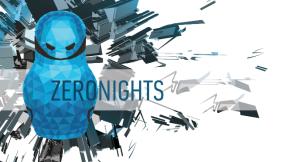

### Restoring function names

- Already described in mentioned sources
- Based on gopclntab(appeared in go1.2)
- Following format:
  - 8 byte header
  - Amount of functions
  - Array of following entry structure:
    - Function address
    - Offset from gopclntab to funcN struct (this is where we get original name)

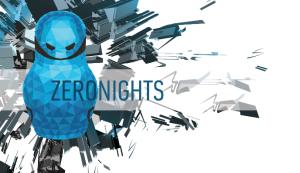

### Restoring types

- What we already know after r2con:
  - runtime\_newobject creates new instance of type
  - runtime\_newobject takes «type» structure pointer as argument
  - From «type» structure we can get type name
- And this is great! But...

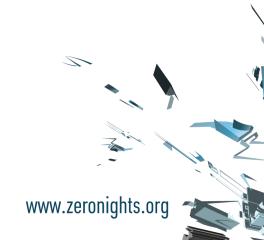

### ZERONIGHTS

### Reflect module

- If we read some source code of Go, we can find much more interesting things (src/reflect/type.go):
  - «type» structure have an «kind» field
- Enum kind:
  - «basic» types:
    - BOOL, INT\*, UINT\*, FLOAT\*, COMPLEX\*
  - «other» types:
    - CHAN, STRING, SLICE, INTERFACE, STRUCT, MAP, FUNC

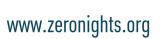

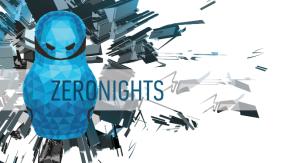

### Clarify types

- According to «kind» field «type» pointer can be treated as pointer to concrete «kind type» structure:
  - StructType, InterfaceType, FuncType, ...
- This structures contains very useful info:
  - Structure member names and types
  - Interface methods
  - Argument types

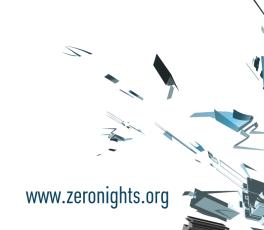

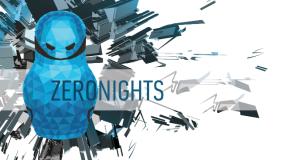

#### Problems

- «type» structure slightly changes in every major go release
- Example: in go1.7 instead pointer to type name we've got an offset from location where types begin:
  - .typelink section in MOST(Hi, ZN2016 HackQuest) ELF files
  - In OS X binaries it use \_\_typelink section
  - In PE files there is no such sections all located in .text
- · We need to know which go version was used to compile binary

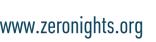

### ZERONIGHTS

### Goutils

- All scripts was designed mainly for ELF and relied on existence go-specific sections
- They can be used for PE files as well, but we need to specify address where typeinfo begins and where it ends.

```
def typesGo17_win64(begin_typeinfo, end_typeinfo, rodata_addr):
    global GLOBAL_WIN_GODATA_ADDR
    GLOBAL_WIN_GODATA_ADDR = rodata_addr
    h = Go17TypesWin(begin_typeinfo, end_typeinfo, step=SizeQword)
    for i in h:
        pass
    return h
```

So it was time to return for go sources

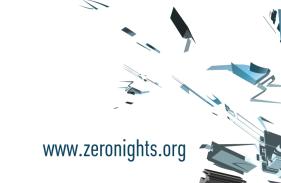

```
ZERONIGHTS
```

```
00000000 user_type_dht_Node struc ; (sizeof=0x32088, mappedto_664)
00000000 cfg
                                                ; XREF: rex_dht_NewNode+DA/r
                        db 40 dup(?)
00000028 contactDir
                        db 16 dup(?)
00000038 rtMu
                        db 8 dup(?)
                        db 204824 dup(?)
900000040 rt
00032058 s
                        db 8 dup(?)
00032060 addr
                        db 8 dup(?)
00032068 client
                        db 8 dup(?)
00032070 wkeys
                        db 24 dup(?)
00032088 user type dht Node ends
```

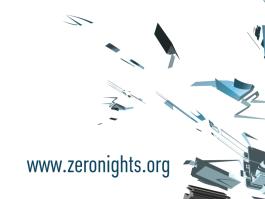

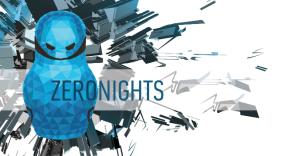

### Moduledata structure

- Appeared in go1.5
- Contains pointers to gopcltab, typeinfo, and other useful fields
- This allows us use generic approach for all binaries compiled with go >= 1.5
- Unfortunately it has the same format in go1.5 and go1.6
- We still need to somehow find go version
  - Now, I just look for go1.X string:)
  - This string is used in runtime\_schedinit function, so expected to be in every binary

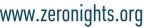

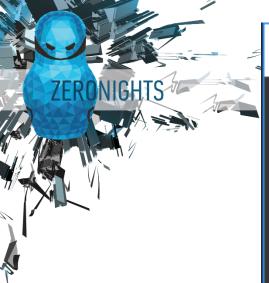

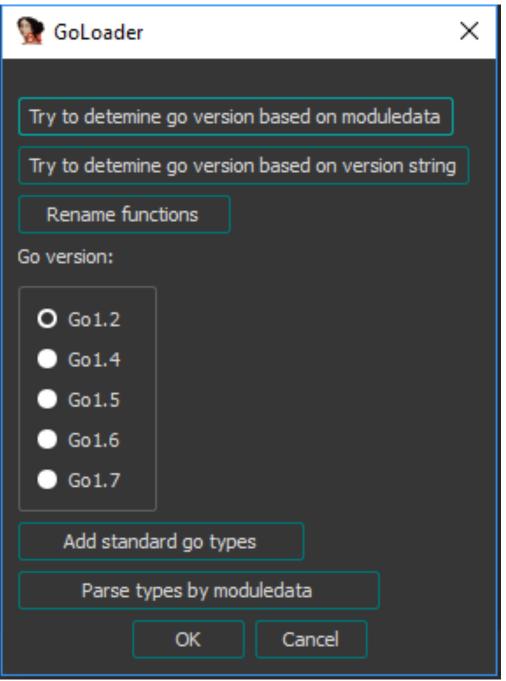

### GoUtils2.0

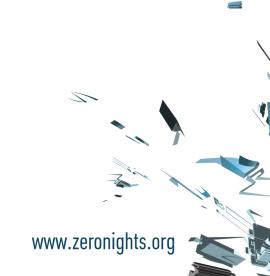

```
ZERONIGHTS
```

```
structlype layers Ethernet
layers_Ethernet structType <<68h, 50h, 4475F37Fh, 7, 8, 8, STRUCT, offset unk_87E660, \
                                         ; DATA XREF: main main+4691o
                                         ; netutils CraftProtocolPacket+2Fio ...
                             offset unk 59AE36, 94F3h, 439E0h>, offset unk 52F1C0, <\; *layers.Ethernet
                             offset stru_565F00, 5, 5>>
; uncommonType
                uncommonType <0F000h, 0, 0, 88h, 0>
                db
                db
; structField stru 565F00
stru 565F00
                structField <offset unk_5201C0, offset layers_BaseLayer, 0>
                                         ; DATA XREF: .rodata:layers Ethernetic
                structField <offset SrcMAC, offset net HardwareAddr, 30h>
                structField <offset DstMAC, offset net_HardwareAddr, 48h>
                structField <offset EthernetType, offset layers EthernetType, 60h>
                structField <offset Length, offset uint16, 62h>
```

www.zeronights.o

## ZERONIGHTS

### GoUtils2.0

- Work in progress
- Rewritten version of goutils not all is ported yet
  - user-defined structures is not recreating for now
  - but it creates itab for go1.7:)
- No need to manually call functions from console
- Implemented two methods of go version recognition
- Works for go >= 1.5
- Correctly parses ZN2016 HackQuest binary

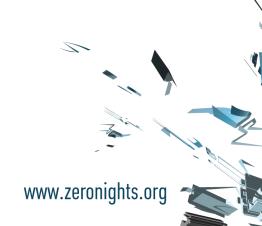

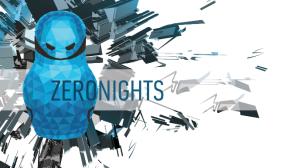

### GoUtils 2.0

- Wouldn't work for PE if go < 1.5 is used</li>
  - we still need to find typeinfo location manually
  - but we can recreate standard go \*Type structures and manually call handle\_offset function
  - we can use IDAWalker to collect calls of runtime\_newobject and then process all collected «type» pointers
- Actually maybe this is even good Ctrl+T after auto recreating all structs sometime make me sad :)

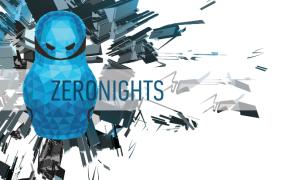

### References

- https://golang.org/
- http://rednaga.io/2016/09/21/reversing\_go\_binaries\_like\_a\_pro/
- https://github.com/radareorg/r2con/blob/master/2016/talks/11-ReversingLinuxMalware/ r2con\_SergiMartinez\_ReversingLinuxMalware.pdf
- http://vms.drweb.ru/
- http://www.slideshare.net/DefconRussia/reversing-golang-66820671
- https://gitlab.com/zaytsevgu/GoUtils2.0/
- https://gitlab.com/zaytsevgu/goutils/
- https://gitlab.com/zaytsevgu/ida-walk

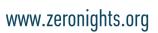

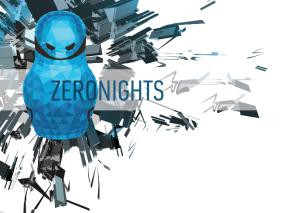

### That's all

# Thank you!

Feel free ask me about more details:)

zaytsevgu@gmail.com

Twitter: groke1105

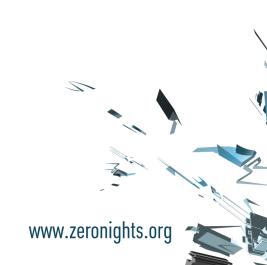